# *BTS SN – TFD, algorithmes et calculatrices*

For  $0 \rightarrow L$  To  $N-1$   $\qquad \qquad$   $\qquad \qquad$   $Y + W \times List1[L+1] \rightarrow Y$   $\vert \vert Y + W \times LI(L+1) \rightarrow Y$  $W \times U \rightarrow W$   $W \times U \rightarrow W$ Next Bundes  $Y \rightarrow List2[K+1]$   $Y \rightarrow L2(K+1)$  $U \times V \rightarrow U$   $U \times V \rightarrow U$ Next Figure 1 | End

# **Thème abordé**

## 1. Problématique, situation d'accroche

L'activité propose d'analyser la formule de calcul de la TFD par le biais d'un algorithme. L'étudiant doit *élaborer ensuite un autre algorithme pour constituer un échantillon provenant d'un signal continu.*

*L'activité peut venir compléter des exercices de calcul de la TFD « à la main » et servir d'introduction à l'utilisation de la commande fft des logiciels de calcul numérique ou formel.*

### 2. Frontières de l'étude et prolongements possibles

*Un prolongement proposé dans cette fiche est de programmer un algorithme de calcul de la TFD sur la calculatrice et d'observer, à l'aide des fonctionnalités du menu Statistiques des calculatrices, le spectre d'amplitude d'un signal sinusoïdal.*

# **Objectifs pédagogiques**

1. Discipline impliquée

#### *Mathématiques*

### 2. Prérequis

*Notions d'algorithmique : affectation, boucles. Notion d'échantillon.*

### 3. Capacités et compétences

*Modéliser : analyser un algorithme.*

*Calculer : connaître les règles de calcul sur les puissances d'un nombre complexe ; être capable de manipuler algébriquement l'expression théorique de la TFD afin de valider un algorithme.*

#### **Outils**

*Disposer d'une calculatrice graphique de type Casio Graph35+ ou TI 83 ou supérieur.*

## **Contenu de la fiche**

On rappelle que la TFD d'une séquence  $(x_0, x_1, \ldots, x_{n-1})$  de nombres complexes est la séquence  $(y_1, y_2, \ldots, y_{n-1})$ 

define par : 
$$
y_{\ell} = \sum_{k=0}^{n-1} x_k \omega^{-k\ell}
$$
 où  $\omega = e^{\frac{2i\pi}{n}}$ .

#### Questions :

**1.** On donne l'algorithme suivant :

```
X est une liste contenant x_0, x_1, \ldots, x_{n-1}Saisir la valeur de \ell entier compris entre 0 et n-1V prend la valeur e^{-n}2
                        i
                        π
W prend la valeur 1; Y prend la valeur 0
Pour k allant de 0 à n-1Y prend la valeur Y + X[k] \times WW prend la valeur W \times VFin Pour
Afficher 
Y
```
Expliquer pourquoi cet algorithme affiche la valeur de  $y_{\ell}$ .

**2.** Comment peut-on compléter l'algorithme précédent pour obtenir la TFD de la séquence  $\left(x_{0},x_{1},\!ldots\!,x_{n-1}\right)$  ?

On considère maintenant le signal sinusoïdal  $s(t)$  =  $\cos(2\pi \times 5 \times t)$  .

On échantillonne ce signal à la fréquence  $f_e = 20$  pendant une durée  $T_a = 3$ .

**3.** Ecrire un algorithme qui permet de stocker cet échantillon dans une liste *<sup>X</sup>* .

On peut prolonger ce travail par une programmation de l'algorithme précédent sur calculatrice.

On donne ci-après un programme sur calculatrice qui réalise le calcul de la TFD :

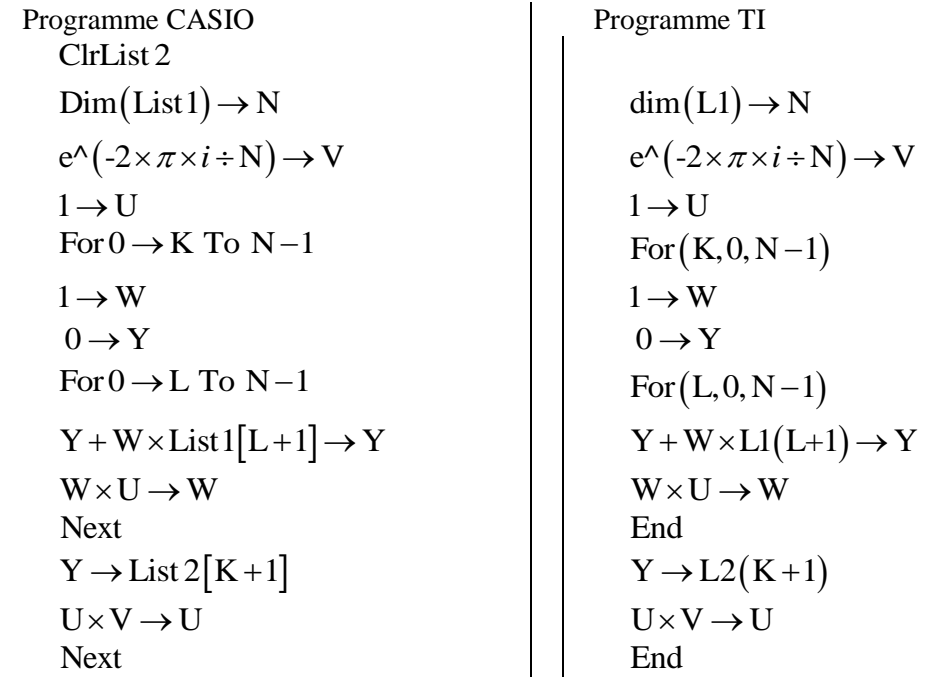

Le programme renvoie, dans la liste 2, la TFD de la séquence  $(x_0, x_1, \ldots, x_{n-1})$  stockée dans la liste 1.

- **4.** Sur la calculatrice, créer en liste 1, l'échantillon de la question 3. On pourra soit programmer l'algorithme demandé à cette question, soit utiliser la commande : seq (fonction, variable, début, fin, pas)  $\rightarrow$  *liste* 1.
- **5.** Recopier le programme ci-dessus en le modifiant pour qu'il renvoie le module des nombres  $y_0, y_1, \ldots, y_{n-1}$ .
- **6.** Lancer le programme : à l'observation des résultats contenus dans la liste 2, que remarque-t-on concernant le module des nombres  $y_i$  ,  $0 \le i \le n-1$  ?
- **7.** Dans le Menu Stat, construire un diagramme à barres avec, en abscisse, les fréquences  $k \times \frac{f_e}{f_e}$  $\times \frac{J_e}{N}$ ,

 $0\!\leq\! k\!\leq\! N\!-\!1$  en liste 3 et en ordonnée, les modules de la liste  $\,2$  .

CASIO : Voici les paramètres (menu GPH1 puis SET)

Statgraph1 Graph Type : Hist XList : List 2 Frequency : List 3 puis Exe Gph1 ; Start :  $0$  ; Width :  $0.5$  Exe pour le dessin.

TI : menu STATPLOT

Plot1 On Graph Type : Scatter XList : L3 YList : L2 Puis Graph et ZoomStat.

## Eléments de réponses :

L'algorithme proposé donne bien le calcul de  $y_{\ell}$  : il suffit de réécrire l'expression 1 0  $\sum_{k=1}^{n-1}$   $\ldots -k$ *k k*  $y_{\ell} = \sum_{k} x_{k} \omega$  $\sum_{i=1}^{n-1}$   $\cdots$   $\infty$  $=\sum\limits_{k=0}^{}x_{k}~\omega^{-k\ell}~$  sous la forme

 $\sum^{N-1} x_k \left(\boldsymbol{\mathit{\omega}}^{-\ell}\right)^k$ 0  $y_{\ell} = \sum x_{k}$  |  $\omega$ *k*  $=\sum^{N-1}x_k\big(\varpi^{-\ell}\big)^k\,$  ; la variable  $V\,$  contient  $\varpi^{-1}\,$  et la variable  $W\,$  contient les puissances successives de  $\varpi^{-\ell}\,$  de  $1\!=\!\left(\varpi^{-\ell}\right)^{\!0}$  jusqu'à  $\left(\varpi^{-\ell}\right)^{\!N-1}.$ 

Pour compléter l'algorithme, il faut rajouter une boucle pour faire varier  $\ell$  de  $0$  à  $N-1$  et stocker les  $y_{\ell}$  dans une liste.

### *Notions : expression théorique de la TFD. Notion d'échantillonnage.*

*Activité de l'étudiant : l'étudiant doit analyser un algorithme et le valider en manipulant l'expression de la TFD vue en classe. Il doit ensuite compléter l'algorithme proposé pour en arriver à une version programmable sur calculatrice.*

*Considérations didactiques : la justification de l'algorithme est abstraite, mais pourra être l'occasion de rappeler*  les règles de calcul sur les puissances. . Il est possible de particulariser le calcul pour  $\ell\!=\!2$  ou  $\ell\!=\!3$  et de raisonner sans faire intervenir le signe  $\sum$   $\,$  .

*Les questions 2 et 3 sont assez abordables.*

*Points méthodologiques : pour ce qui concerne la création de l'échantillon, question 3, on peut visualiser l'échantillonnage à partir de la représentation graphique du signal et proposer la programmation de l'algorithme sur la calculatrice en donnant les indications utiles sur la syntaxe. On peut également conclure cette activité en montrant le spectre d'amplitude du signal que l'on doit obtenir (même si l'on ne demande pas aux étudiants de programmer la TFD).*